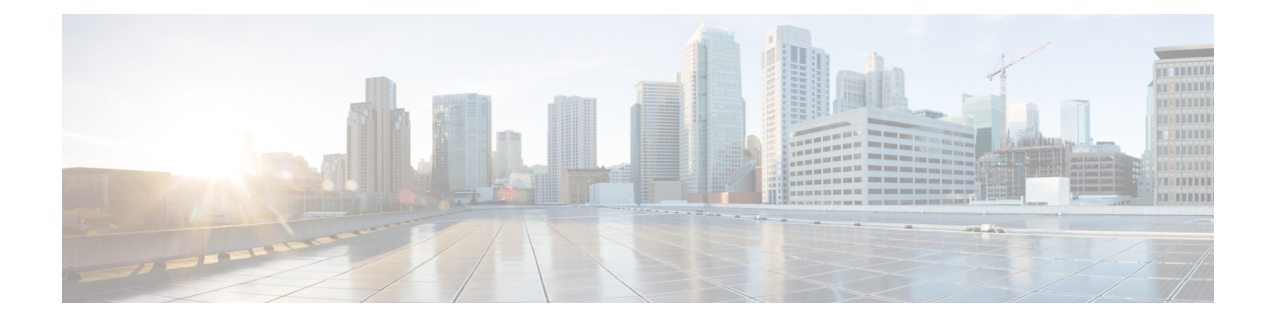

# **New,Changed, andDeprecatedShowCommands**

• New, Changed, and Deprecated Show [Commands](#page-1-0) in Cisco NX-OS Releases 10.3(2) through 10.3(4a), on [page](#page-1-0) 2

# <span id="page-1-0"></span>**New, Changed, and Deprecated Show Commands in Cisco NX-OS Releases 10.3(2) through 10.3(4a)**

#### **New Commands**

The following commands are added in these releases.

- show { access-lists [<acl-ip-ipv6-mac-name>] | ip access-lists [<acl-ip-name>] | mac access-lists [<acl-mac-name>] | ipv6 access-lists [<acl-ipv6-name>] } [capture session <capture session>] [<expanded> | <summary> | <private> | <private> | <stats-detail>]
- show consistency-checker epbr policy  $\{\leq\text{policyName}\geq\text{all}\}\$  [ brief | detail ]
- show consistency-checker itd ingress vlan <vlanId> [ brief | detail ]
- show consistency-checker pv-mapping
- show consistency-checker pv-mapping interface  $\{\langle \text{int-id}\rangle | \langle \text{ch-id}\rangle \}$
- show consistency-checker vxlan l2pt
- show consistency-checker vxlan pv interface  $\{\text{} \mid \text{$
- show crypto key mypubkey ecc
- show fabric multicast trigger-mrib-update vrf {<vrf-name> | <vrf-known-name> } source <source> group <group> [delete]
- show forwarding distribution multicast vxlan mdt-db
- show forwarding distribution multicast vxlan mdt-db pss
- show forwarding kvfib socket descriptor
- show intersight claim-info
- show intersight  $log \{ dc \mid degree \mid cnmi \mid nae \mid sim \mid compliance \}$
- show ip arp static remote [vlan <vlan-id>] [vrf  $\{\langle \text{vrf-name} \rangle \mid \langle \text{vrf-known-name} \rangle \mid all\}$ ]
- show ip pim pfm-sd cache  $\lceil$  [<source> [<group>]]  $\lceil$  (<group> [<source>]]  $\lceil \sqrt{\frac{2}{\sqrt{1 n}}}$  [<wrf-name>  $\lceil \sqrt{\frac{2}{n}} \rceil$ } <vrf-known-name> | all} ] [local | remote-discovery | batch ]
- show ipv6 icmp neighbor static remote [vlan <vlan-id>] [vrf {<vrf-name> | <vrf-known-name> | all}]
- show ipv6 nd addr-registry
- show ipv6 nd node-ip
- show key chain [<keychain>] [detail]
- show l2route spmsi {topology <topo-id> | all} [detail]
- show license rum id all
- show logging level app-hosting
- show mdns-sd sdg service-peer summary
- show mdns-sd sp-sdg statistics
- show nbm interface {all | <if-name>} [flow-bandwidth [ingress | egress]]
- show nve resource-limits multicast
- show nve vni  $\{\langle \text{vni-id}\rangle | \text{all } \}$  mdt  $[\{\text{local} \mid \text{remote} \mid \text{peer-sync } \} | \{\langle \text{ccs} \rangle \langle \text{ccs} \rangle \} | \{\langle \text{ccs} \rangle \langle \text{ccs} \rangle \} ]$
- show nve vrf  $\{\langle \text{vrfname}\rangle \text{ all } \}$  mdt  $[\{\text{local} \mid \text{remote} \mid \text{peer-sync } \}]\{\langle \langle \text{cs} \rangle \langle \text{cg} \rangle \}|\{\langle \text{cs} \rangle \langle \text{cg} \rangle \}$
- show ptp detail
- show running-config app-hosting
- show running-config intersight
- show running-config storm-control
- show startup-config app-hosting
- show startup-config intersight
- show startup-config storm-control
- show system device-connector claim-info
- show system device-connector log { dc | dcgrpc | cnmi | nae | sim | compliance}
- show tech-support fc-fcoe
- show tech-support flow-redirect
- show time-stamp hpt brief
- show userpassphrase min-unique
- show { access-lists [<acl-ip-ipv6-mac-name>] | ip access-lists [<acl-ip-name>] | mac access-lists [<acl-mac-name>] | ipv6 access-lists [<acl-ipv6-name>] } [capture session <capture\_session>] [<expanded> | <summary> | <private> |<brief> | <stats-detail>]

## **Changed Commands**

The following commands are modified in these releases.

- OLD: resequence {{<ip\_ipv6\_mac\_arp> access-list} | time-range} <name> <number> <increment>
- NEW: resequence {{ip access-list <acl-ip-name> | ipv6 access-list <acl-ipv6-name> | mac access-list  $\{\alpha\}$   $\{\alpha\}$  are access-list  $\{\alpha\}$  are  $\{\{\alpha\}$  | time-range  $\{\alpha\}$  and  $\{\alpha\}$   $\{\alpha\}$   $\{\alpha\}$   $\{\alpha\}$   $\{\alpha\}$   $\{\alpha\}$   $\{\alpha\}$   $\{\alpha\}$   $\{\alpha\}$   $\{\alpha\}$   $\{\alpha\}$   $\{\alpha\}$   $\{\alpha\}$   $\{\alpha\}$   $\{\alpha\}$   $\{\alpha\}$   $\{\alpha\}$   $\{\alpha\}$
- OLD: show bfd {[vrf {<vrf-name> | <vrf-known-name> | all}]} {[<ip\_type>]} neighbors { [multihop]  $\lceil \text{module} \leq \text{module} \rceil \rceil \text{interface} \leq \lceil \text{if } \text{[application} \leq \text{bf client} \leq \rceil \rceil \rceil \text{cases} \rceil \rceil$ src-ipv6  $\text{Src}$ -ipv6>}] | [{dest-ip  $\text{S}$  \dest-ip> | dest-ipv6  $\text{S}$  \dest\_ipv6> }] | [vrf  $\text{S}$  \evrf-name> |  $\langle \text{vrf-known-name}\rangle | \text{all} \rangle$  + [details]
- NEW: show bfd {[vrf {<vrf-name> | <vrf-known-name> | all}]} {[<ip\_type>]} neighbors { [multihop] | [srte-echo] | [module <module>] | [interface <intf\_id>] | [application <bfd\_cli\_client\_names>] | [{src-ip

<src\_ip> | src-ipv6 <src\_ipv6>}] | [{dest-ip <dest\_ip> | dest-ipv6 <dest\_ipv6> }] | [vrf {<vrf-name> |  $\langle \text{vrf-known-name}\rangle | \text{all} \rangle$  + [details]

- OLD: show cli syntax [ long | recurse ]+ [has-xml-out | has-no-xml-out | is-data-modeled] [roles [network-admin | network-operator | <roles-mask>]]
- NEW: show cli syntax [ long | recurse ]+ [has-xml-out | has-no-xml-out | is-data-modeled | has-no-data-modeled | has-dme-exempt] [roles [network-admin | network-operator | <roles-mask>]]
- OLD: show consistency-checker fcoe  $\frac{1}{2}$  interface  $\frac{1}{2}$   $\frac{1}{2}$   $\frac{1}{2}$   $\frac{1}{2}$   $\frac{1}{2}$   $\frac{1}{2}$   $\frac{1}{2}$   $\frac{1}{2}$   $\frac{1}{2}$   $\frac{1}{2}$   $\frac{1}{2}$   $\frac{1}{2}$   $\frac{1}{2}$   $\frac{1}{2}$   $\frac{1}{2}$   $\frac{1}{2}$   $\frac{$ <svr\_if1> external-interface <ext\_if1>] } | { hw-table { pif | vif | ucpccfg | vsan | acl | fib [flogi | domain [ local | remote ] ] | fcf | zone | mac } } | { [exclude] ping } | { drop [ ingress | egress ] }] [verbose [detail]]
- NEW: show consistency-checker fcoe  $\lceil \{\text{interface} \leq i\} \rceil$  {  $\{\text{exclude ping}\}\rceil$  { npv [server-interface  $\langle \text{svr}_i(t) \rangle$  external-interface  $\langle \text{ext}_i(t) \rangle$  | { hw-table { pif | vif | ucpccfg | vsan | acl | fib [flogi | domain] [ local | remote ] ] | fcf | zone | mac } } | { [exclude] ping } | { drop [ ingress | egress ] } | qos ] [verbose [detail]]
- OLD: show fabric multicast trigger-bgp-update vnid <vnid> source <source> group <group> nlri-origin <nlri-origin> [core] [delete] [starg] [sa-ad-route]
- NEW: show fabric multicast trigger-bgp-update vnid <vnid> source <source> group <group> nlri-origin <nlri-origin> [core] [delete] [starg][sa-ad-route | spmsi-route | l2evpn-route]
- OLD: show fabric multicast {ipv4 {mroute  $\left[\frac{\langle \langle v4 \rangle \text{ group}\rangle}{\langle \langle v4 \rangle \text{ source}\rangle}\right]$  | ssm-range | rp-grange | sa-ad-route  $\left[\langle \langle v^4 \rangle \langle g \rangle \langle \langle v^4 \rangle \rangle \langle \langle \langle \rangle \langle \rangle \langle \rangle \rangle \langle \langle \rangle \rangle \langle \langle \rangle \langle \rangle \langle \rangle \langle \rangle \langle \rangle \langle \rangle \langle \rangle \langle \rangle \langle \rangle \langle \rangle \langle \rangle \langle \langle \langle \rangle \langle \rangle \langle \langle \rangle \langle \rangle \langle \$ | rp-grange | sa-ad-route [{<v6\_group>[<v6\_source>]}] }} [vrf {<vrf-name> | <vrf-known-name> | all}]
- NEW: show fabric multicast { ipv4 { mroute  $\{\langle \neg \psi_4 \rangle \mid \langle \neg \psi_4 \rangle \}$  {  $\langle \neg \psi_4 \rangle \}$ } | {  $\langle \neg \psi_4 \rangle \$  source>  $\langle \neg \psi_4 \rangle$  group> { 1} | ssm-range | rp-grange | sa-ad-route [{<v4\_group> [<v4\_source>]} | {<v4\_source> <v4\_group>}] | spmsi-ad-route [{<v4\_group> [<v4\_source>]} | {<v4\_source> <v4\_group>}] } | ipv6 { mroute [{<v6\_group> [<v6\_source>]} | {<v6\_source> <v6\_group>}] | ssm-range | rp-grange | sa-ad-route  $[\{\leq v6\_group\geq[\leq v6\_source\geq]\}\mid \{\leq v6\_source\geq\leq v6\_group\geq\}]\mid spmsi-ad-route$ [{<v6\_group>[<v6\_source>]} | {<v6\_source> <v6\_group>}] } } [vrf {<vrf-name> | <vrf-known-name> | all}] [detail]
- OLD: show forwarding nve 13 adjacency tunnel  $\leq$  tunnel  $id$  all  $\leq$   $\leq$   $\leq$  detail  $\leq$  module  $\leq$  module  $\leq$ | table <table id>]
- NEW: show forwarding nve 13 adjacency tunnel  $\{\text{ltuning } i\ge | \text{all} \}$  [bd  $\text{lt } id$ ] detail | module <module> | table <table\_id>]
- OLD: show forwarding nve l3 adjacency v6-tunnel [<peer-ip> | all] [bd <bd\_id> | detail | module <num> | table <table id>]
- NEW: show forwarding nve l3 adjacency v6-tunnel {<peer-ip>|all} [bd <br/>  $\delta$  | detail | module <num> | table <table id>]
- OLD: show hardware vxlan storm-control
- NEW: show hardware vxlan storm-control
- OLD: show icam prediction scale  $\lceil \frac{1}{2} \rceil$  { [2-switching  $\lceil$  mac-addresses | mst-instances | mst-vports | rpvst-vports | rpvst-vlans | total-vlans-x-ports | vlans | infra { mac } | stp { mst-instance | mst-vport |

rpvst-vport | rpvst-vlan | isolated-portvlan } | vlan { vlan-count } ] } | {multicast-routing [ multicast-routes | igmp-groups| pim-neighbors| outgoing-interfaces| routing-forwarding { route-v4 | route-v6 | route-sg-v4 | route-starg-v4 | route-sg-v6 | route-starg-v6 | outgoing-interface } | igmp { group } | pim { neighbor } ] } | {unicast-routing [ bfd-sessions | eigrp-routes | ipv4-arp | ipv4-host-routes | ipv6-host-routes | ipv4-isis-routes | ospf-nbr | ospf-lsa | ospf-area | ospf-vrf| ospf-passive-intf | bfd { session } | bgp { neighbor } | eigrp { route | neighbor } | hsrp { mac } | arp { arp-count } | ipv6-nd { nd-count } | routing  $\{ host\-route-v4 \mid host\-route-v6 \mid lpm\-route-v4 \mid lpm\-route-v6 \} \mid \text{isis } \{ adjacentcv \mid bfd\-session \mid route \} \}$ ospf { neighbor | lsa | area } | vrf { vrf-count } | vrrp { grp-per-intf } | pbr { seq-per-policy | nh-per-policy | ace-v4 | ace-v6 | ace-v4v6 | intf } | vrrp3 { grp-per-intf | grp-dft-timer | grp-relax-timer | path-dft-timer | grp-and-path } ] } | {vxlan [ igmp { vlan | vtep | underlay-mcast-group } | fl { vni | underlay-mcast-group | overlay-mac | total-mac | vtep | ir-peer | ir-vni | ir-mac | vlan-mapping-under-intf | vlan-mapping-in-switch | static-mac-to-vtep | vlan-logical-port-vp | vlan-per-fex-port | vni-for-vpc-gw | igmp-group } | bgp { vni | svi | vrf | underlay-mcast-group | vtep | mac | host-route-v4 | host-route-v6 | overlay-lpm-route-v4 | overlay-lpm-route-v6 | vlan-logical-port-vp | vlan-per-fex-port | igmp-group } | bgp-ir { vni | svi | vrf | vtep | mac | host-route-v4 | host-route-v6 | overlay-lpm-route-v4 | overlay-lpm-route-v6 | vlan-logical-port-vp | vlan-per-fex-port | igmp-group } ] } } ] <YYYY> <Month> <Date> <Time>

- NEW: show icam prediction scale  $\lceil \frac{1}{2} \rceil$  {12-switching  $\lceil$  mac-addresses | mst-instances | mst-vports | rpvst-vports | rpvst-vlans | total-vlans-x-ports | vlans | infra { mac } | stp { mst-instance | mst-vport | rpvst-vport | rpvst-vlan | isolated-portvlan | rpvst-lport } | vlan { vlan-count } ] } | {multicast-routing [ multicast-routes | igmp-groups | pim-neighbors | outgoing-interfaces | routing-forwarding { route-v4 | route-v6 | route-sg-v4 | route-starg-v4 | route-sg-v6 | route-starg-v6 | outgoing-interface } | igmp { group } | pim { neighbor } ] } | {unicast-routing [ bfd-sessions | eigrp-routes | ipv4-arp | ipv4-host-routes | ipv6-host-routes | ipv4-isis-routes | ospf-nbr | ospf-lsa | ospf-area | ospf-vrf| ospf-passive-intf | bfd { session } | bgp { neighbor } | eigrp { route | neighbor } | hsrp { mac } | arp { arp-count } | ipv6-nd { nd-count } | routing { host-route-v4 | host-route-v6 | lpm-route-v4 | lpm-route-v6 } | isis { adjacency | bfd-session | route  $\{\cos f\}$  | ospf  $\{\text{neighbour} \mid \text{sa} \mid \arctan \}$  | vrf $\{\text{vrf count} \mid \text{vrrp} \$  | grp-per-intf  $\{\text{pbr } \}$ seq-per-policy | nh-per-policy | ace-v4 | ace-v6 | ace-v4v6 | intf } | vrrp3 { grp-per-intf | grp-dft-timer | grp-relax-timer | path-dft-timer | grp-and-path } ] } | {vxlan [ igmp { vlan | vtep | underlay-mcast-group } | fl { vni | underlay-mcast-group | overlay-mac | total-mac | vtep | ir-peer | ir-vni | ir-mac | vlan-mapping-under-intf | vlan-mapping-in-switch | static-mac-to-vtep | vlan-logical-port-vp | vlan-per-fex-port | vni-for-vpc-gw | igmp-group } | bgp { vni | svi | vrf | underlay-mcast-group | vtep | mac | host-route-v4 | host-route-v6 | overlay-lpm-route-v4 | overlay-lpm-route-v6 | vlan-logical-port-vp | vlan-per-fex-port | igmp-group } | bgp-ir { vni | svi | vrf | vtep | mac | host-route-v4 | host-route-v6 | overlay-lpm-route-v4 | overlay-lpm-route-v6 | vlan-logical-port-vp | vlan-per-fex-port | igmp-group } ] } } ] <YYYY> <Month> <Date> <Time>
- OLD: show icam scale  $\lceil \frac{1}{2} \rceil$  {12-switching  $\lceil$  mac-addresses | mst-instances | mst-vports | rpvst-vports | rpvst-vlans | total-vlans-x-ports | vlans | infra { mac } | stp { mst-instance | mst-vport | rpvst-vport | rpvst-vlan | isolated-portvlan } | vlan { vlan-count } ] } | {multicast-routing [ multicast-routes| igmp-groups | pim-neighbors | outgoing-interfaces | routing-forwarding { route-v4 | route-v6 | route-sg-v4 | route-starg-v4 | route-sg-v6 | route-starg-v6 | outgoing-interface } | igmp { group } | pim { neighbor } ] } | {unicast-routing [ bfd-sessions | eigrp-routes | ipv4-arp | ipv4-host-routes | ipv6-host-routes | ipv4-isis-routes | ospf-nbr | ospf-lsa | ospf-area | ospf-vrf| ospf-passive-intf | bfd { session } | bgp { neighbor } | eigrp { route | neighbor  $\}$  | hsrp  $\{$  mac  $\}$  | arp  $\{$  arp-count  $\}$  | ipv6-nd  $\{$  nd-count  $\}$  | routing  $\{$  host-route-v4 | host-route-v6 | lpm-route-v4 | lpm-route-v6 } | isis { adjacency | bfd-session | route } | ospf { neighbor | lsa | area } | vrf  $\{ \text{vrf-count} \}$  | vrrp  $\{ \text{grp-per-intf} \}$  | pbr  $\{ \text{seq-per-policy} \mid \text{nh-per-policy} \mid \text{ace-v4} \mid \text{ace-v4/v6} \mid \text{ace-v4/v6} \mid \text{ave-v4/v6} \mid \text{ave-v4/v6} \mid \text{ave-v4/v6} \mid \text{ave-v4/v6} \mid \text{ave-v4/v6} \mid \text{ave-v4/v6} \mid \text{ave-v4/v6} \mid \text{ave-v4/v6} \mid \text{ave-v4/v6} \mid \text{ave-v4/v6} \mid \text{ave-v4/v6} \mid \text{$ intf } | vrrp3 { grp-per-intf | grp-dft-timer | grp-relax-timer | path-dft-timer | grp-and-path } ] } | {vxlan [ igmp { vlan | vtep | underlay-mcast-group } | fl { vni | underlay-mcast-group | overlay-mac | total-mac | vtep | ir-peer | ir-vni | ir-mac | vlan-mapping-under-intf | vlan-mapping-in-switch | static-mac-to-vtep | vlan-logical-port-vp | vlan-per-fex-port | vni-for-vpc-gw | igmp-group } | bgp { vni | svi | vrf | underlay-mcast-group | vtep | mac | host-route-v4 | host-route-v6 | overlay-lpm-route-v4 |

overlay-lpm-route-v6 | vlan-logical-port-vp | vlan-per-fex-port | igmp-group } | bgp-ir { vni | svi | vrf | vtep | mac | host-route-v4 | host-route-v6 | overlay-lpm-route-v4 | overlay-lpm-route-v6 | vlan-logical-port-vp | vlan-per-fex-port | igmp-group } ] } } ] [history <num\_intervals> [ sort { current-scale [ascending | descending] | polled-timestamp [newest | oldest ] } ] | utilization | thresholds]

- NEW: show icam scale  $\left[\right\{ \left\{ 12\text{-switching } \right\}$  mac-addresses | mst-instances | mst-vports | rpvst-vports | rpvst-vlans | total-vlans-x-ports | vlans | infra { mac } | stp { mst-instance | mst-vport | rpvst-vport | rpvst-vlan | isolated-portvlan | rpvst-lport } | vlan { vlan-count } ] } | {multicast-routing [ multicast-routes | igmp-groups | pim-neighbors | outgoing-interfaces | routing-forwarding { route-v4 | route-v6 | route-sg-v4 | route-starg-v4 | route-sg-v6 | route-starg-v6 | outgoing-interface } | igmp { group } | pim { neighbor } ] } | {unicast-routing [ bfd-sessions | eigrp-routes | ipv4-arp | ipv4-host-routes | ipv6-host-routes | ipv4-isis-routes | ospf-nbr | ospf-lsa | ospf-area | ospf-vrf| ospf-passive-intf | bfd { session } | bgp { neighbor } | eigrp { route | neighbor } | hsrp { mac } | arp { arp-count } | ipv6-nd { nd-count } | routing  $\{ host-route-v4 \mid host- route-v6 \mid lpm- route-v4 \mid lpm- route-v6 \} \mid \text{isis } \{ adjacentcy \mid bfd-session \mid route \} \}$ ospf { neighbor | lsa | area } | vrf { vrf-count } | vrrp { grp-per-intf } | pbr { seq-per-policy | nh-per-policy | ace-v4 | ace-v6 | ace-v4v6 | intf } | vrrp3 { grp-per-intf | grp-dft-timer | grp-relax-timer | path-dft-timer | grp-and-path } ] } | {vxlan [ igmp { vlan | vtep | underlay-mcast-group } | fl { vni | underlay-mcast-group | overlay-mac | total-mac | vtep | ir-peer | ir-vni | ir-mac | vlan-mapping-under-intf | vlan-mapping-in-switch | static-mac-to-vtep | vlan-logical-port-vp | vlan-per-fex-port | vni-for-vpc-gw | igmp-group } | bgp { vni | svi | vrf | underlay-mcast-group | vtep | mac | host-route-v4 | host-route-v6 | overlay-lpm-route-v4 | overlay-lpm-route-v6 | vlan-logical-port-vp | vlan-per-fex-port | igmp-group } | bgp-ir { vni | svi | vrf | vtep | mac | host-route-v4 | host-route-v6 | overlay-lpm-route-v4 | overlay-lpm-route-v6 | vlan-logical-port-vp | vlan-per-fex-port | igmp-group } ] } } ] [history <num\_intervals> [ sort { current-scale [ascending | descending] | polled-timestamp [newest | oldest ] } ] | utilization | thresholds]
- OLD: show l2route evpn ead all [detail]
- NEW: show l2route evpn ead { all | es | evi } [detail]
- OLD: show logging level amt
- NEW: show logging level amt
- OLD: show mdns-sd cache { all | mac <mac-addr> | vlan <vlan-id> | name <service-name> | type  ${PTR|SRV|TXT|A|AAA}$
- NEW: show mdns-sd cache { all | mac  $\langle \text{mac-addr} \rangle$  | vlan  $\langle \text{vlan-id} \rangle$  | name  $\langle \text{servername}\rangle$  | type {PTR|SRV|TXT|A|AAAA } | service-peer <sp-ip> | user-role <role> | vrf <vrf-name>}
- OLD: show nbm host-policy applied receiver  $\{ \}$  {local {all | wildcard} | external} [vrf  $\{\leq r\}$  = name> |  $\{mbm-vrf-known-name>\text{all}\}\}\$  { local interface  $\{sfsif-name>\text{th}\}$ }
- NEW: show nbm host-policy applied receiver { {local {all | wildcard | interface  $\langle$ if-name>} | external} [vrf  $\{\langle \text{vrf-name} \rangle \mid \langle \text{nbm-vrf-known-name} \rangle \mid \text{all} \}$ ] }
- OLD: show object-group [<name>]
- NEW: show object-group [<obj-name>]
- OLD: show running-config
- NEW: show running-config [ sanitized ]
- OLD: show running-config all

Ш

- NEW: show running-config all [ sanitized ]
- OLD: show startup-config
- NEW: show startup-config [ sanitized ]
- OLD: show system security [common-criteria]
- NEW: show system security [common-criteria | consent-token]
- OLD: show time-range [<name>]
- NEW: show time-range [<time\_range\_name>]
- OLD: show vlan access-list <name> [<inp\_seqno>]
- NEW: show vlan access-list <vacl-name> [<inp\_seqno>]
- OLD: show vlan access-map [<name>]
- NEW: show vlan access-map [<vacl-name>]
- OLD: show vlan filter [access-map <name> | vlan <vlan>]
- NEW: show vlan filter [access-map <vacl-name> | vlan <vlan>]

### **Deprecated Commands**

The following commands are removed in these releases.

- show [<ip\_ipv6\_mac>] access-lists [<name>] [capture session <capture\_session>] [<expanded> | <summary> | <private> |<brief> | <stats-detail>]
- show fabric multicast trigger-isis-update nh-addr <nh-addr> swid <swid [delete]
- show interface server-info interface { all  $|\langle$  \diffiame > }
- show interface transceiver fex-fabric [ calibrations | details ]
- show key chain [<keychain>]
- show logging ip access-list cache [detail]
- show logging ip access-list status
- show logging level acllog
- show logging level adjmgr
- show running-config acllog [ all ]
- show startup-config acllog [ all ]
- show tech-support openflow platform

 $\mathbf I$ 

**New, Changed, and Deprecated Show Commands in Cisco NX-OS Releases 10.3(2) through 10.3(4a)**